# **9. Mediendokumente**

- 9.1 Generische Auszeichnungssprachen: XML
- 9.2 XML und Style Sheets
- 9.3 XML für Multimedia: SMIL
- 9.4 XML für Web-Informationsdienste: RSS

Weiterführende Literatur:

M. Knobloch, M. Kopp: Web-Design mit XML, dpunkt-Verlag 2001

http://de.selfhtml.org/xml/

# **Generische Auszeichnungssprache: Idee**

- Auszeichnungssprache (markup language):
	- Text und eingebettete textuelle Zusatzinformation (insbesondere zur Darstellung)
	- Tag-/Attribut-Syntax weithin bekannt durch HTML
- Idee: "Familie" von Auszeichnungssprachen gleicher Basissyntax für verschiedenste Anwendungsgebiete
	- Web-Seiten-Formatierung (HTML)
	- Strukturierte Daten, z.B. Adressen, Briefe, Texttypen
	- Austauschformate für Textverarbeitung und andere Software
	- Standardformate für Grafik, Multimedia-Präsentationen, ...
- Vorteile:
	- **Trennung von Inhalt, Struktur und Präsentation**
	- Lesbarkeit durch Mensch und Maschine
	- Automatische syntaktische Überprüfungen
	- Erweiterbarkeit durch Definition neuer Tags/Attribute
- Nachteil: Lange Texte

# **Geschichte: SGML, HTML, XML, XHTML**

- 1967: GenCode-Komitee
	- Norman Scharpf, Trennung Inhalt-Layout
- 1969: Goldfarb, Mosher, Lorrie (IBM):
	- Generalized Markup Language GML
- 1978: ISO-Standard 8879
	- Standard Generalized Markup Language SGML
	- Erlaubt Definition beliebiger Dokumenttypen
	- Sehr komplex, Verbreitung vorwiegend im akademischen Bereich und in der Definition weiterer Standards
- 1989: Berners-Lee, Cailleau
	- Hypertext Markup Language HTML
	- HTML ist ein spezieller Dokumenttyp von SGML
- 1998: WWW Consortium (W3C)
	- eXtensible Markup Language (XML)
	- Teilsprache von SGML
- 1999: Reformulierung von HTML als XML-Dokumenttyp
	- eXtensible Hypertext Markup Language XHTML
	- Etwas strengere Syntax als übliches HTML

# **Beispiele von XML-Anwendungen**

- *XML-Anwendung* = Normierung eines XML-Dokumenttyps für einen bestimmten Zweck
- SVG (Scalable Vector Graphics)
	- 2D-Vektorgrafik
- X3D
	- 3D-Vektorgrafik, Fortführung von VRML
- WML (Wireless Markup Language)
	- HTML-Äquivalent für Anzeige auf einfachen Mobiltelefonen
- VoiceXML
	- Dialogbeschreibung für natürlichsprachige Dialoge
- Diverse Gebiete der Naturwissenschaften:
	- MathML (für mathematische Formeln)
	- CML (für chemische Formeln)
	- BSML (Bioinformatic Sequence Markup Language)

• ...

#### **XML-Dokumente**

- Prolog:
	- **<?xml version="1.0"?>**
- Dokumenttyp:
	- **<!DOCTYPE** *Typname* **SYSTEM "***Dateiname***.dtd">**
- Tag- und Attribut-Syntax wie in HTML
	- Jedes geöffnete Tag muss explizit geschlossen werden.

**<XY> ... </XY>**

 $-$  Leere Tags müssen mit "/>" enden

#### **<BR/>**

- Jedes XML-Dokument hat genau ein Wurzel-Element (root)
- Strenge hierarchische Schachtelung von Tags
- Attributwerte immer in doppelten Anführungszeichen

**<XY A="..."> ... </XY>**

– Keine doppelten Attributwerte

# **Document Type Definition (DTD)**

- Festlegung der zulässigen Werte für Tags, Attribute etc. in den zugehörigen XML-Dokumentdateien
- Meist in separater Datei, kann aber auch Bestandteil eines XML-Dokuments sein
- Zwei verschiedene Syntax-Alternativen:
	- klassische DTD-Syntax (hier beschrieben)
	- "XML Schema" (siehe später)
- Wichtigste Deklarationen in DTDs:
	- ELEMENT: Element (Dokument-Tag)
	- ATTLIST: Attributliste für ein Element
	- ENTITY: Abkürzung für komplexes Element
	- NOTATION: Datentyp-Deklaration
- Eingebaute Datentypen in XML:
	- PCDATA (Parsed Character Data) vom Parser analysierte Zeichenreihe
	- weitere Datentypen zum Einsatz z.B. in Attributen

### **ELEMENT-Deklaration in DTD**

• Syntax:

**<!ELEMENT** *Elementname* **(** *Inhaltsbeschreibung* **)>**

- Elementname:
	- Name muss mit Buchstaben oder Unterstrich beginnen
	- Groß- und Kleinschreibung wird unterschieden
- Inhaltsbeschreibung:
	- Struktur des Inhalts zwischen Start- und End-Tag
	- Bezieht sich auf weitere Elemente oder eingebaute Datentypen
	- Reguläre Ausdrücke:

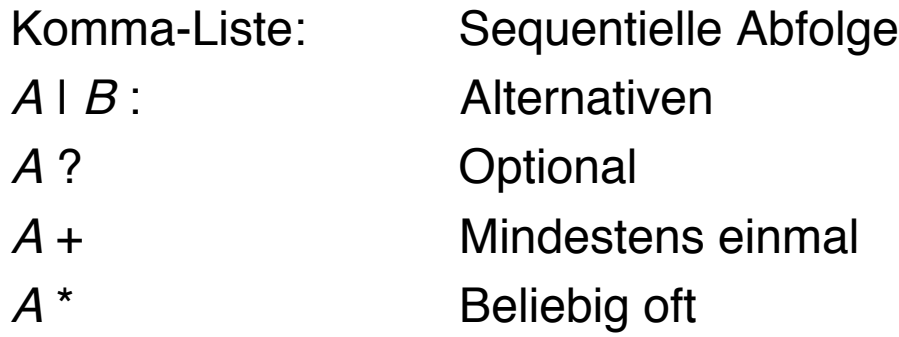

## **Beispiel: Dokumenttyp "Folien" V.1**

- Eine (sehr einfache) Folie einer Präsentation hat folgende Bestandteile
	- Titel: Zeichenreihe
	- Liste von Themen
		- » Thema: Zeichenreihe
- Als DTD formal notiert:
	- **<?xml version="1.0" encoding="UTF-8"?> <!ELEMENT folie (titel, themenliste)> <!ELEMENT titel (#PCDATA)> <!ELEMENT themenliste (thema\*)>**
	- **<!ELEMENT thema (#PCDATA)>**

Beispiel in Anlehnung an Knobloch/Popp

#### **Beispiel: Dokument des Typs "Folien" V.1**

```
<?xml version="1.0" encoding="UTF-8"?>
<!DOCTYPE folie SYSTEM "folien1.dtd">
<folie>
    <titel>XML-Übersicht</titel>
    <themenliste>
        <thema>Was sind DTDs?</thema>
        <thema>Struktur einer XML-Datei</thema>
    </themenliste>
</folie>
```
# **Wohlgeformtheit und Gültigkeit**

- Ein XML-Dokument ist *wohlgeformt (well-formed)*, wenn es den allgemeinen Regeln der XML-Syntax genügt.
	- Beispiel (well-formed, aber nicht valid):

```
<folie>
     <ttel/>
     <tlist>
         <thm>Was sind DTDs?</thm>
         <tha>Struktur einer XML-Datei</tha>
     </tlist>
</folie>
```
- Ein XML-Dokument ist *gültig (valid)*, wenn es der angegebenen Document Type Definition entspricht.
- Erweiterbarkeit:
	- Anwendungen erzwingen Gültigkeit oft nicht
	- z.B. zusätzliche herstellerspezifische Tags werden im Zweifelsfall ignoriert

folien1.xpr

# **Spezielle Inhaltsmodelle für ELEMENT**

- ANY:
	- Erlaubt beliebige Zeichenreihen
	- Einschließlich Markup, d.h. Verwendung von Tags in der Zeichenreihe
	- Beispiel:

```
<!ELEMENT titel ANY>
```

```
<titel><thema>XML-Übersicht</thema></titel>
```
- EMPTY:
	- Verlangt leeren Inhalt
- NDATA:
	- Inhalt sind binär codierte Daten
- Gemischte Daten (Literal und Element):
	- PCDATA-Angabe muss immer vorne stehen, z.B. in

```
<!ELEMENT titel (#PCDATA | thema)*>
```
# **ATTLIST-Deklaration in DTD**

• Syntax:

**<!ATTLIST** *Elementname Attributdefinition***+ >**

• Attributdefinition:

*Attributname Attributtyp Standardwert* **[***Festwert***]**

- Attributtyp:
	- Angabe eines Datentyps
		- » CDATA: Character Data, d.h. Zeichenreihe (nicht analysiert)
		- » ID: Eindeutiger Bezeichner für Verweise im Dokument
		- » IDREF: Verweis auf einen Bezeichner (vom Typ ID)
	- Explizite Werteliste (ohne Anführungszeichen!)
		- » (Wert1 | Wert2 | .... )
- Standardwert:
	- Angabe eines konkreten Werts: Default-Wert, Attribut ist optional
	- #IMPLIED: Attribut ist optional ohne Defaultwert
	- #REQUIRED: Attribut muss angegeben werden
	- #FIXED: Attribut muss immer mit dem selben Wert angegeben werden (der als Festwert angegeben ist)

#### **Beispiel: Dokumenttyp "Folien" V.2**

**<?xml version="1.0" encoding="UTF-8"?> <!ELEMENT folien (folie\*)> <!ATTLIST folien sprache (de | en) "de"> <!ELEMENT folie (titel, themenliste)> <!ATTLIST folie erstellt CDATA #REQUIRED> <!ATTLIST folie autor CDATA #IMPLIED> <!ATTLIST folie ident ID #REQUIRED> <!ATTLIST folie sieheAuch IDREF #IMPLIED> <!ELEMENT titel ANY> <!ELEMENT themenliste (thema\*)> <!ELEMENT thema (#PCDATA)>**

#### **Beispiel: Dokument des Typs "Folien" V.2**

```
<?xml version="1.0" encoding="UTF-8"?>
<!DOCTYPE folien SYSTEM "folien2.dtd">
<folien sprache="en">
    <folie erstellt="04.06.2003" ident="f1">
        <titel>Attribute in XML</titel>
        <themenliste>
            <thema>Deklaration in DTD</thema>
            <thema>Verwendung in XML-Dokument</thema>
        </themenliste>
    </folie>
    <folie erstellt="03.06.2003" ident="f2">
        <titel>Identifikatoren</titel>
        <themenliste>
            <thema>Eindeutigkeit</thema>
        </themenliste>
    </folie>
</folien>
```
folien2.xpr

#### **Elemente vs. Attribute**

• Zusatzinformation zu Elementen als Unterelemente oder Attribute?

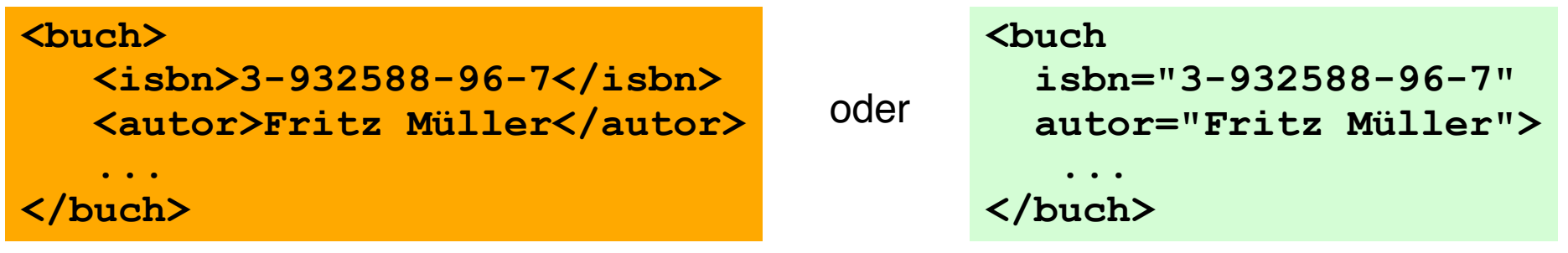

- Unterelemente
	- sind leichter zu lesen
	- ermöglichen Wiederholungen
	- können weiter in Elemente untergliedert werden
	- können auch in anderem Kontext genutzt werden
- Attribute
	- sind leicht zu überprüfen
	- erlauben keine Wiederholungen
	- verringern die Hierarchietiefe
	- binden die Zusatzinformation eng an das zugehörige Element

# **Abkürzungen mit (internen) Entities**

- (Interne) Entity
	- Abkürzung für komplexe XML-Konstruktion
	- Paar Name Inhalt
- Allgemeine Entities
	- kürzen den Inhalt des Dokuments ab
	- Syntax für Definition in DTD:
		- **<!ENTITY** *Entityname Entityinhalt* **>**
	- Syntax für Verwendung in Dokument:
		- **&** *Entityname ;*
- Parameter-Entities
	- Abkürzungsmechanismus innerhalb der DTD
	- Syntax:

**<!ENTITY %** *Entityname Entityinhalt* **>**

## **Beispiele für Entities**

- Allgemeine Entities:
	- DTD:

```
<!ENTITY einleitung "<thema>Einleitung</thema>">
```

```
<!ENTITY schluss "<thema>Zusammenfassung und
    Ausblick</thema>">
```
- XML-Dokument: **<themenliste> &einleitung; <thema>Kapitel 1</thema> ... </themenliste>**
- Parameter-Entities:

```
– DTD:
 <!ENTITY % xa "xml.apache.org">
 <!ENTITY xalink "<link href='http://%xa;'
 name='%xa;'/>">
```
### **Externe Entities**

- Angabe einer externen Datei, auf die zugegriffen werden muss
	- Schlüsselwort SYSTEM
- Ungeparste Externe Entities:
	- NDATA: Signalisiert dem Parser, dass externes Hilfsprogramm zu verwenden ist
	- Leider praktisch (noch?) kaum nutzbar für Multimedia-Daten
	- Separate NOTATION-Anweisung zur Definition des Datentyps
- Beispiel:
	- **<!ENTITY meinFOTO SYSTEM "xyz.gif" NDATA GIF89A>**
	- wobei Datentyp **GIF89a** separat definiert:
	- **<!NOTATION GIF89A SYSTEM "gif\_viewer.exe">**
	- Alternativ nur Angabe zur Spezifikation (Schlüsselwort PUBLIC) in der NOTATION-Anweisung

#### **Beispiel: Geräusch beim Blättern in Folien**

• In der DTD:

**<!NOTATION WAV SYSTEM "player.exe">**

**<!ENTITY weiter SYSTEM "raschel.wav" NDATA WAV>**

• Im XMI-Dokument:

```
<folie erstellt="04.06.2003" ident="f1"
    blaetterTon="weiter">
   <titel>Attribute in XML</titel>
   <themenliste>
     <thema>Deklaration in DTD</thema>
     <thema>Verwendung in XML-Dokument</thema>
   </themenliste>
 </folie>
```
#### **Namespaces**

- Mischen von XML-Information nach verschiedenen DTDs?
	- Mehrdeutige Tags?
- Namespace-Deklaration
	- Syntax:

#### **<***Tagname* **xmlns:***Namensraumname***="***URI***" ...>**

- Definiert frei gewählten Namensraumnamen
	- » URI definiert den Urheber des Namensraums.
	- » Namensraum verwendbar in untergeordneten Dokumenteilen
	- » Deshalb meist bei Wurzel-Tags angegeben
- Namensraumname wird als Präfix verwendet:
	- *Namensraumname* **:** *Tag*
		- » Unterscheidung von evtl. gleichnamigen anderen Tags
- Default-Namensraum (gilt für Tags ohne Präfix) deklariert durch **<***Tagname* **xmlns="***URI***" ...>**
- Leider keine Integration mit der DTD-Deklaration
	- Namespace-Attribute und -Elemente müssen in DTD explizit definiert werden
- Netzzugriff auf definierende DTD (gemäß URI) findet nicht statt

#### **Namespaces: Beispiel (aus SVG)**

```
<?xml version="1.0" encoding="ISO-8859-1" ?>
<!DOCTYPE svg ... >
<svg xmlns="http://www.w3.org/2000/svg"
     xmlns:xlink="http://www.w3.org/1999/xlink">
  ... SVG-Inhalte ...
 <a xlink:href="http://www.mimuc.de">
     <circle cx="50" cy="50" fill="blue" r="20"/>
 </a>
```
**...**

**</svg>**

#### **XML Schema: Idee**

- Ersatz von XML DTDs durch ein spezielles XML-Dokumentformat
	- Ermöglicht Formen der reflexiven Definition: Schemasprache in sich selbst definierbar
	- Erlaubt homogene Werkzeuge für Schemata und Dokumente
- Datentypkonzept
	- Vielzahl eingebauter primitiver Datentypen (z.B. Zahlen)
	- Strukturierte Datentypen (complex datatype)
- Strukturierter Aufbau
	- Vererbung auf Schema-Ebene
- Verbesserte Dokumentationsunterstützung
- Leider: Sehr komplex
	- Mehrere hundert Seiten Spezifikation!
	- Deshalb Fortschritt im praktischen Einsatz nur sehr langsam

#### **Beispiel: XML Schema Definition**

```
<?xml version="1.0" encoding="UTF-8"?>
<xs:schema xmlns:xs='http://www.w3.org/2001/XMLSchema'>
 <xs:element name="folie" type="folie_type"/>
 <xs:element name="titel" type="xs:string"/>
 <xs:element name="thema" type="xs:string"/>
 <xs:complexType name="folie_type">
     <xs:sequence>
          <xs:element ref="titel"/>
          <xs:element ref="thema" maxOccurs="unbounded"/>
     </xs:sequence>
 </xs:complexType>
</xs:schema>
```
#### **Beispiel: XML-Dokument basierend auf Schema**

**<?xml version="1.0" encoding="UTF-8"?>**

- **<folie xmlns:xsi="http://www.w3.org/2001/XMLSchemainstance"**
	- **xsi:noNamespaceSchemaLocation="folie1.xsd">**
	- **<titel>XML-Übersicht</titel>**

**<thema>Was sind DTDs?</thema>**

**<thema>Struktur einer XML-Datei</thema>**

**</folie>**

# **9. Mediendokumente**

- 9.1 Generische Auszeichnungssprachen: XML
- 9.2 XML und Style Sheets
- 9.3 XML für Multimedia: SMIL
- 9.4 XML für Web-Informationsdienste: RSS

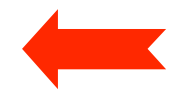

Weiterführende Literatur:

M. Knobloch, M. Kopp: Web-Design mit XML, dpunkt-Verlag 2001

http://de.selfhtml.org/xml/

## **CSS und XML**

- XML-Dateien enthalten "reinen Inhalt" (gemäß gegebener Struktur)
	- Zur Anzeige z.B. im Browser Zusatzangaben nötig
- Alternative Wege von einer XML-Datei zu einer Browseranzeige:
	- Cascading Style Sheets
	- Transformation in HTML-Text (z.B. mit Transformationssprache XSLT)
	- Kombination beider Ansätze
- Cascading Style Sheets
	- Separate Datei(en) mit Formatierungsangaben
	- Anbindung an XML-Dokument durch eine sogenannte processing instruction (PI):

**<?xml-stylesheet type="text/css" href="folienstyle.css"?>**

# **Beispiel: CSS-Datei für Dokumenttyp "Folien" V.2**

```
folie {
    font-family:sans-serif
}
titel {
   display:block; padding-top:10pt;
    font-size:200%; font-weight:bold; color:blue
}
thema {
   display:block; padding-left:30pt; padding-top:10pt;
   font-size:150%
}Attribute in XML
                          - Deklaration in DTD
                          - Verwendung in XML-Dokument
                       Identifikatoren
```
# **Fortgeschrittene Konzepte in CSS**

- Pseudo-Formate:
	- z.B. **display:none** zum Ausblenden (nicht darstellen)
- Pseudo-Elemente:
	- z.B. **:first-letter**, **:first-line** zur speziellen Formatierung von **Textteilen**
	- z.B. **:before**, **:after** zum Modifizieren von Texten bei der Anzeige
- Pseudo-Klassen
	- z.B. **:hover**, **:focus**, **:active** zur Darstellung abhängig von Benutzeraktionen
- Kontextabhängige Formatierung
	- z.B. für Elemente abhängig von bestimmten Attributwerten
	- z.B. für Unterelemente abhängig von den im Dokument vorhandenen Oberelementen
- Strukturierung von Formatierungsinformation
	- Vererbung und verschiedene Formen zur Einbindung von Stylesheets

folie5style.xml

# **9. Mediendokumente**

- 9.1 Generische Auszeichnungssprachen: XML
- 9.2 XML und Style Sheets
- 9.3 XML für Multimedia: SMIL
- 9.4 XML für Web-Informationsdienste: RSS

Weiterführende Literatur:

Weiterführende Literatur: Tim Kennedy, Mary Slowinski: SMIL - Adding Multimedia to the Web, SAMS Publishing 2002

# **SMIL - Idee und Geschichte**

- Synchronized Multimedia Integration Language (gesprochen: "Smile")
- Standardsprache für die koordinierte Kombination von zeitabhängigen Medien zu einer Multimedia-Präsentation
	- zeitliche Abhängigkeiten im Ablauf
	- berücksichtigt auch nicht-zeitabhängige Medientypen (Text, Standbild)
	- auch geeignet für "Streaming", d.h. kontinuierliches Laden von Mediendaten über das Netz
- Standardisierung durch W3C (WWW Consortium)
	- Erster Entwurf November 1997
	- SMIL 1.0 Standard Juni 1998
	- ab 1998: Implementierungen u.a. durch CWI/Oratrix, HELIO, REAL
	- 1999: Pläne für eine erweiterte und verbesserte Fassung ("Boston SMIL")
	- SMIL 2.0 Standard August 2001
	- SMIL 2.1 Recommendation Dec. 2005 (z.B. Profil für mobile Endgeräte)
	- SMIL 3.0 First Public Working Draft Dec. 2006

#### **Grundstruktur einer SMIL-Datei**

```
<smil xmlns="http://www.w3.org/2001/SMIL20/Language">
  <head>
     <layout>
          <root-layout width="356" height="356"
                 backgroundColor="black"/>
          <region id="imgReg" width="256" height="256"
                 left="50" top="50"/>
     </layout>
  </head>
  <body>
     <seq>
          <img region="imgReg" src="tiger.jpg" dur="4s"/>
          <img region="imgReg" src="elephant.jpg" dur="4s"/>
          <img region="imgReg" src="butterfly.jpg" dur="4s"/>
       </seq>
  </body>
</smil>
                                                   Spatiale Struktur
                                                       (Layout)
                                                 Temporale Struktur
                                                      (Ablauf)
```
#### **Beispiel: Multimediale Diashow (1)**

**<smil xmlns="http://www.w3.org/2001/SMIL20/Language"> <head>**

```
<layout>
     <root-layout width="356" height="356"/>
     <region id="brush_region" z-index="1"/>
     <region id="img_region" width="256" height="256"
         left="50" top="50" z-index="2"/>
   </layout>
   <transition id="img_wipe" type="barWipe"
         dur="3s"/>
   <transition id="bkg_wipe" type="barWipe"
         direction="reverse" dur="3s"/>
</head>
```
#### **Beispiel: Multimediale Diashow (2)**

```
...
  <body>
       <par>
           <seq>
              <img region="img_region" src="....jpg" ... transIn="img_wipe" fill="transition"/>
               ...
           </seq>
           <seq>
              <brush color="green" region="brush_region" ... transIn="bkg_wipe" fill="transition"/>
           </seq>
           <audio src....mp3" end="32s"/>
       </par>
  </body>
</smil>
```
# **9. Mediendokumente**

- 9.1 Generische Auszeichnungssprachen: XML
- 9.2 XML und Style Sheets
- 9.3 XML für Multimedia: SMIL
- 9.4 XML für Web-Informationsdienste: RSS

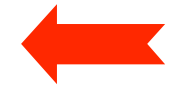

# **Really Simple Syndication RSS**

- Syndikation: Zusammenführen und Integrieren von Informationen (Nachrichten) aus verschiedenen Quellen
- RSS:
	- XML-basiertes Format für Nachrichtenquellen im Internet
	- 1997 von der Firma Userland definiert
	- 1999: myNetscape.com
	- Heute meistverwendetes Format für Nachrichten, Weblogs, Podcasts
- Grundstruktur:
	- Channel ist Liste von Items
	- Jedes Item ist durch einen Globally Unique Identifier (guid) definiert, meist ein Link
	- Umfangreiche Möglichkeiten für Metadaten zu Items und Channels
- Beispiel:
	- Ein Podcast ist in der Regel eine RSS-Datei

### **Beispiel: dm\_podcast.rss (Auszug)**

```
<?xml version="1.0" encoding="UTF-8"?>
```

```
<rss xmlns:itunes="http://www.itunes.com/dtds/podcast-1.0.dtd" version="2.0">
```

```
<channel>
```

```
<title>Vorlesung Digitale Medien Wintersemester 2007/08</title>
<itunes:author>Heinrich Hussmann, LMU</itunes:author>
```

```
...
```

```
<item>
  <title>Informationstheorie, Codierung Teil I</title>
  <description>Es wird eine Einführung ...</description>
  <guid>http://www.medien.ifi.lmu.de/team/
         heinrich.hussmann/files/dm2a.m4b</guid>
  <enclosure url="http://www.medien.ifi.lmu.de/team/
         heinrich.hussmann/files/dm2a.m4b" length="23424928" type="audio/x-m4a"></enclosure>
  <pubDate>Fri, 19 Oct 2007 22:30:00 +0200</pubDate>
  <itunes:explicit>no</itunes:explicit>
  <itunes:duration>01:25:44</itunes:duration>
```
**</item>**

**...**